## **Quick-Reference Sheet – Working with Submissions**

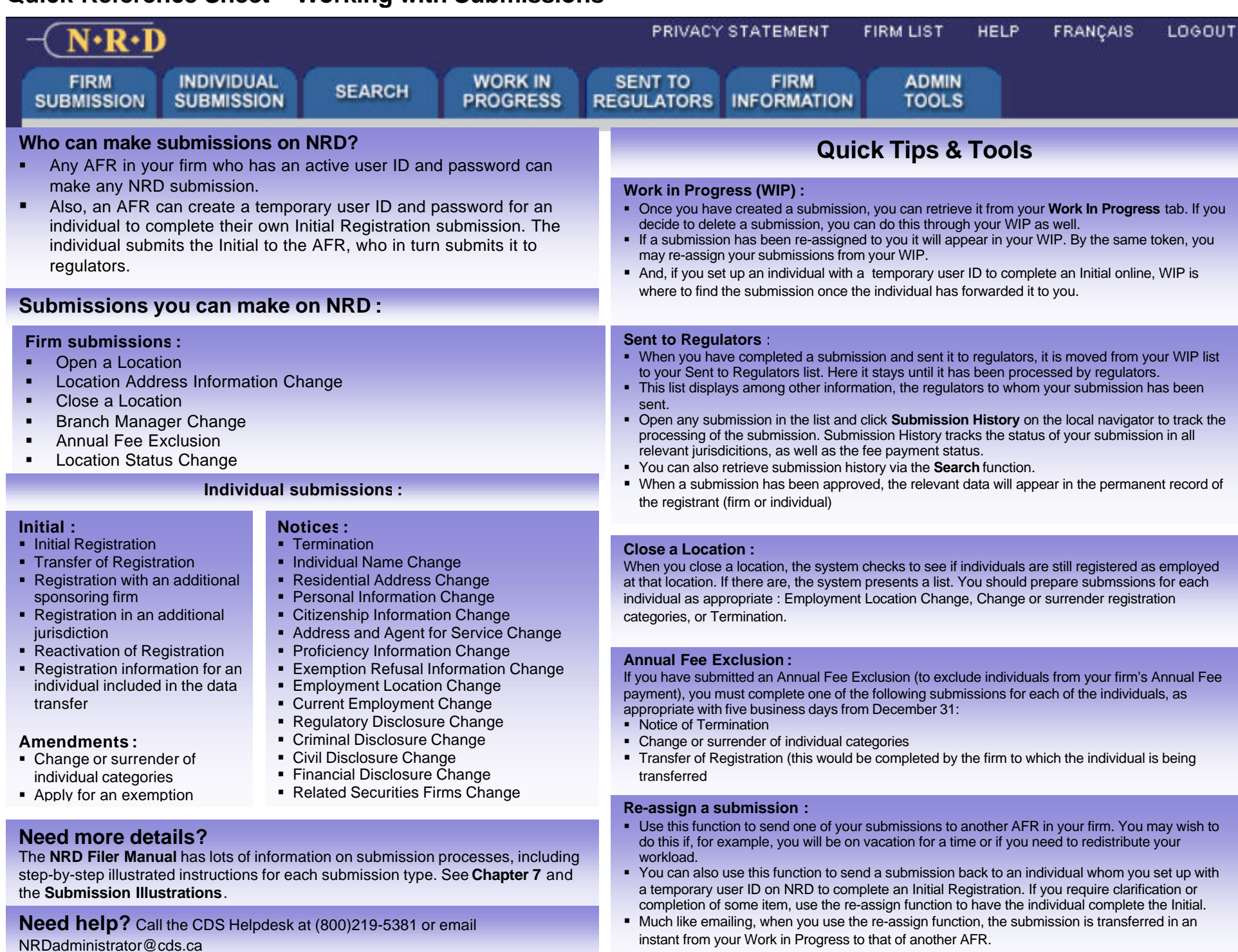